# **C\_TFIN52\_05Q&As**

SAP Certified Solution Consultant Financials - Financial Accounting with SAP ERP 2005

### **Pass SAP C\_TFIN52\_05 Exam with 100% Guarantee**

Free Download Real Questions & Answers **PDF** and **VCE** file from:

**https://www.leads4pass.com/c\_tfin52\_05.html**

### 100% Passing Guarantee 100% Money Back Assurance

Following Questions and Answers are all new published by SAP Official Exam Center

**Colonization** Download After Purchase

- **@ 100% Money Back Guarantee**
- **63 365 Days Free Update**

**Leads4Pass** 

800,000+ Satisfied Customers

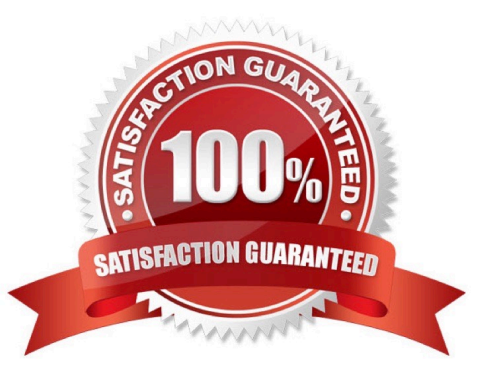

## **Leads4Pass**

#### **QUESTION 1**

The various time-dependent assignments / intervals can be created, edited and called in the master record

A. False

B. True

Correct Answer: B

#### **QUESTION 2**

Which of the following statements about one time accounts are correct? (Multi) (Choose Two)

A. One time accounts must use an account group which has been defined specifically for one time accounts

B. You cannot change a one time account master record once it has been created.

C. A one time account group must use a different number range from all other account Groups

D. Credit memos cannot be created for a one time vendor account.

E. The vendor\\'s name and address are not held in the one time account master record.

Correct Answer: AE

#### **QUESTION 3**

The reconciliation account to be posted to is entered in each customer/vendor master record. The reconciliation account field can be found in the company code segment of the customer/vendor master record.

A. True

B. False

Correct Answer: A

#### **QUESTION 4**

Two types of list for displaying information are (Choose Two)

A. detail list

B. none of the above

C. drilldown list

Correct Answer: AC

## **Leads4Pass**

#### **QUESTION 5**

Using the screen layout in the asset class.yu can specify maintenance level at the subnumber level

A. True

B. False

Correct Answer: A

[Latest C\\_TFIN52\\_05](https://www.leads4pass.com/c_tfin52_05.html) **[Dumps](https://www.leads4pass.com/c_tfin52_05.html)** [C\\_TFIN52\\_05 PDF Dumps](https://www.leads4pass.com/c_tfin52_05.html) [C\\_TFIN52\\_05 Practice Test](https://www.leads4pass.com/c_tfin52_05.html)